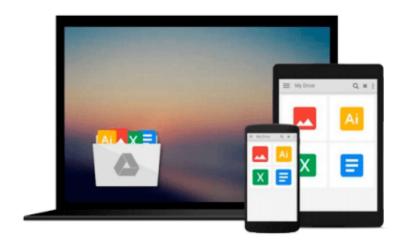

# **Learning Highcharts 4**

Joe Kuan

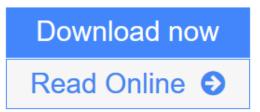

Click here if your download doesn"t start automatically

# Learning Highcharts 4

Joe Kuan

Learning Highcharts 4 Joe Kuan

Design eye-catching and interactive JavaScript charts for your web page with Highcharts, one of the leading tools in web charting

### **About This Book**

- Cover all the different chart series in Highcharts and their own specific options
- Learn to program user interactions with APIs, events and integrate with other frameworks like jQuery Mobile and ExtJs
- A practical guide, with a number of useful tutorials that will help you get a grip on all features of Highcharts

### Who This Book Is For

The book is aimed at all levels of readers. Beginners can learn the basic configurations and step-by-step approaches in creating charts or Highcharts cloud. For intermediate and advanced readers, the book explores the APIs, events, server-side operations and plugins.

### What You Will Learn

- Use Highcharts to create a simple chart and all the graph series supported in Highcharts 4
- Create presentable industry-scale charts with series-specific options
- Get to grips with 3D charts and create special effects with 3D-specific options
- Use the Highcharts APIs and events to produce interactive charts
- Integrate Highcharts with jQuery Mobile and ExtJS's extensions
- Discover how to use Highcharts on the server side and get to know about the Highcharts cloud service
- Write and apply Highcharts plugins to come up with innovative charts

## In Detail

Highcharts is a popular type of web charting software that produces stunning and smooth animated HTML5 SVG graphs.

Joe Kuan continues the Learning Highcharts series, with the second edition comprising of brand new content and revised chapters. The book covers all the graphs supported in Highcharts 4. Step-by-step tutorials demonstrate how to create presentable charts with real-life data. The book also explores how to replicate industry charts from a financial brochure, sports article, 3D infographics, and even a Fiat 500 speedometer.

The second part of the book focuses on the operational side; APIs, events, and framework integration. The third part of the book looks into the server side and online services, how Highcharts/PhantomJS works, and demonstrates the usage and reviews the latest exciting development, Highcharts Cloud?an online chart service without any prior Highcharts or JavaScript experience needed. You just need to insert the data and it does the rest.

In a nutshell, this book aims to be the most comprehensive Highcharts book in the market.

**Download** Learning Highcharts 4 ...pdf

E Read Online Learning Highcharts 4 ... pdf

Download and Read Free Online Learning Highcharts 4 Joe Kuan

#### From reader reviews:

#### Lisa Marsh:

The feeling that you get from Learning Highcharts 4 could be the more deep you digging the information that hide within the words the more you get thinking about reading it. It doesn't mean that this book is hard to understand but Learning Highcharts 4 giving you buzz feeling of reading. The article author conveys their point in specific way that can be understood by anyone who read it because the author of this publication is well-known enough. This specific book also makes your vocabulary increase well. Therefore it is easy to understand then can go with you, both in printed or e-book style are available. We suggest you for having this Learning Highcharts 4 instantly.

#### Hazel Gannon:

Typically the book Learning Highcharts 4 has a lot associated with on it. So when you make sure to read this book you can get a lot of profit. The book was written by the very famous author. Tom makes some research before write this book. This book very easy to read you can get the point easily after perusing this book.

#### Keith Kuhlman:

In this particular era which is the greater individual or who has ability to do something more are more special than other. Do you want to become considered one of it? It is just simple strategy to have that. What you should do is just spending your time very little but quite enough to possess a look at some books. One of the books in the top record in your reading list will be Learning Highcharts 4. This book which can be qualified as The Hungry Hillsides can get you closer in growing to be precious person. By looking upward and review this publication you can get many advantages.

#### **Adam Gutierrez:**

That book can make you to feel relax. This particular book Learning Highcharts 4 was vibrant and of course has pictures on the website. As we know that book Learning Highcharts 4 has many kinds or category. Start from kids until adolescents. For example Naruto or Private investigator Conan you can read and believe you are the character on there. Therefore not at all of book are generally make you bored, any it offers you feel happy, fun and relax. Try to choose the best book for you personally and try to like reading in which.

### Download and Read Online Learning Highcharts 4 Joe Kuan #2BNR14C3WMY

### **Read Learning Highcharts 4 by Joe Kuan for online ebook**

Learning Highcharts 4 by Joe Kuan Free PDF d0wnl0ad, audio books, books to read, good books to read, cheap books, good books, online books, books online, book reviews epub, read books online, books to read online, online library, greatbooks to read, PDF best books to read, top books to read Learning Highcharts 4 by Joe Kuan books to read online.

#### **Online Learning Highcharts 4 by Joe Kuan ebook PDF download**

#### Learning Highcharts 4 by Joe Kuan Doc

Learning Highcharts 4 by Joe Kuan Mobipocket

Learning Highcharts 4 by Joe Kuan EPub